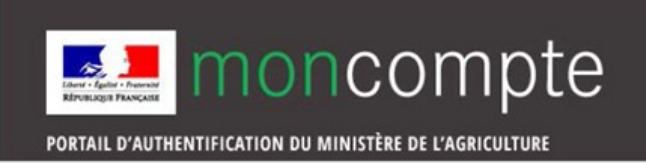

# **3/ Accéder à l'enquête Exploitations forestières et Scieries en 2023**

Accéder à l'enquête Exploitations forestières et Scieries en 2023 **via le site « mesdémarches » du ministère en charge de l'agriculture.**

**3/** Rendez-vous à l'adresse **:<http://www.mesdemarches.agriculture.gouv.fr/>**

**3.1/** Démarches/Propriétaires ou opérateurs forestiers/Répondre aux enquêtes :

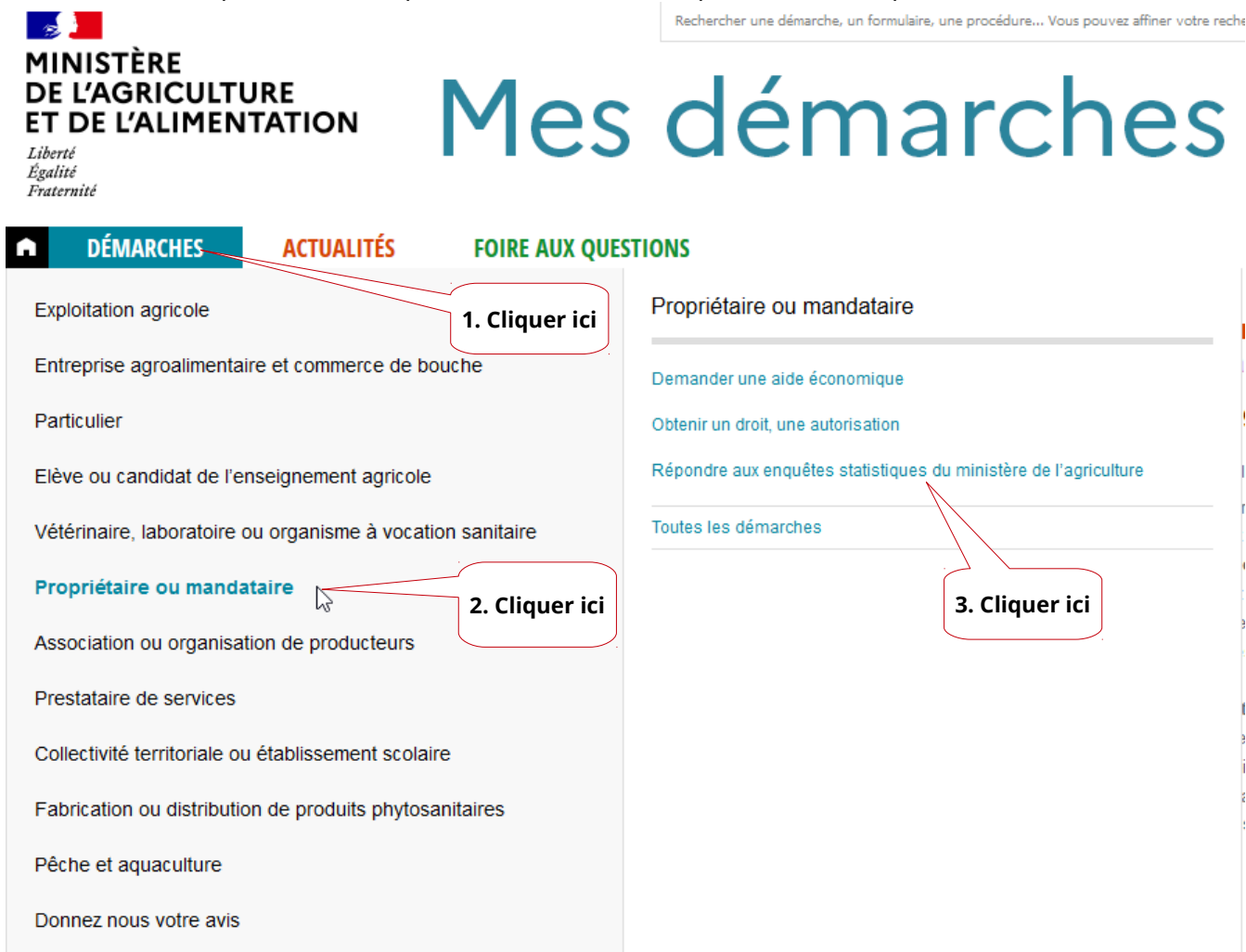

### **3.2/** Répondre à l'Enquête Annuelle Exploitations forestières et Scieries :

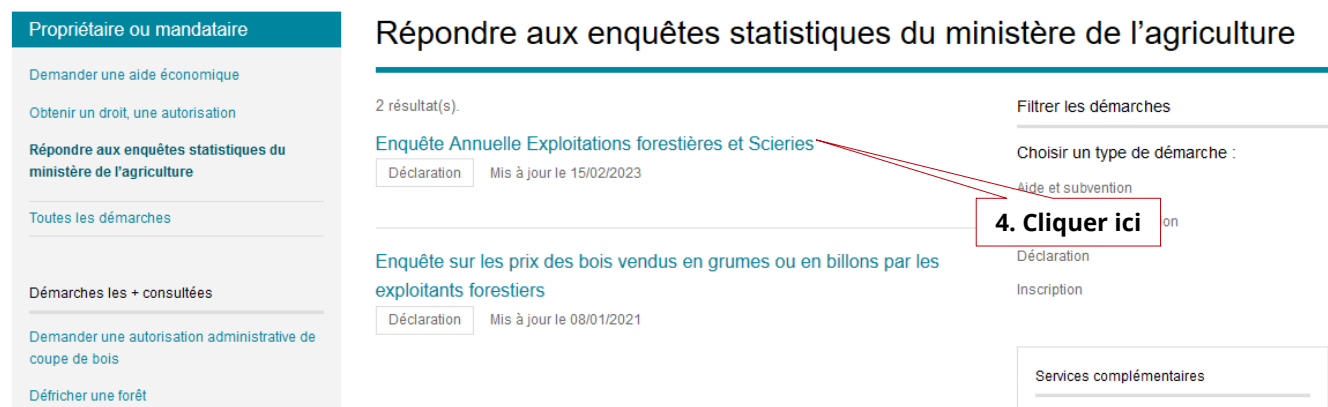

## **3.3/** Enquête Annuelle Exploitations forestières et Scieries :

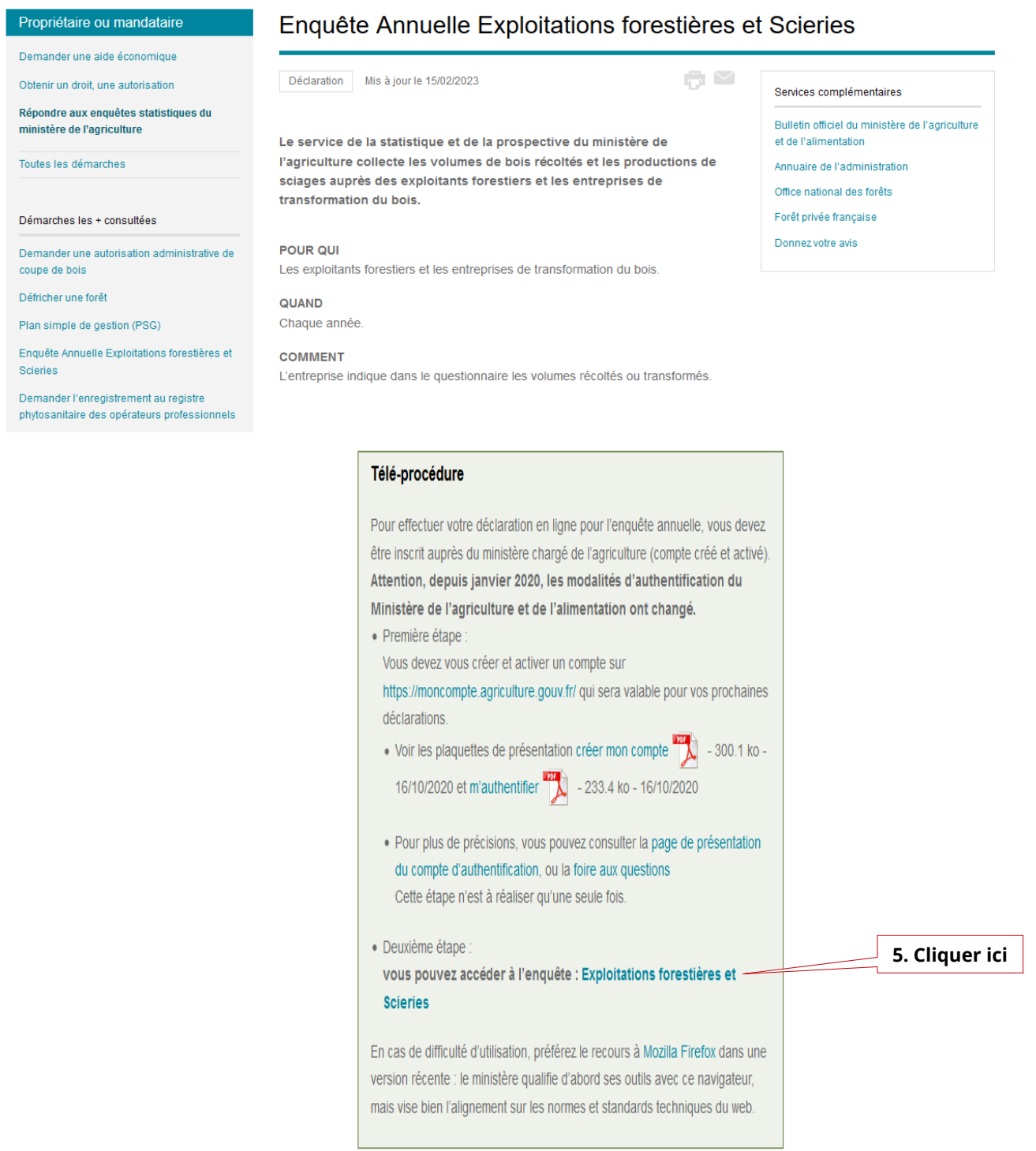

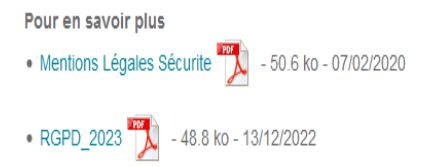

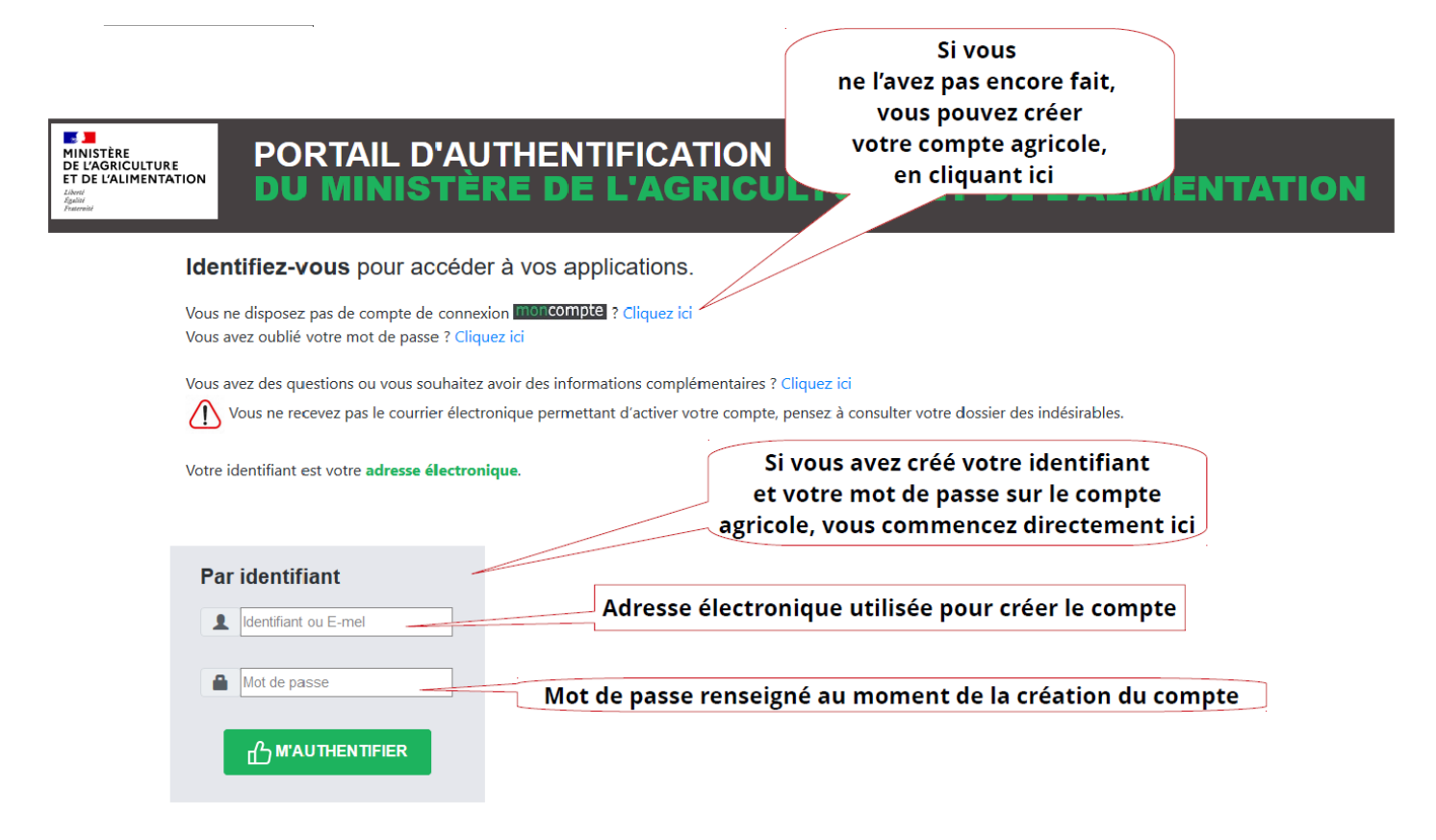

## **3.5/** Accès au questionnaire, saisie du code d'accès :

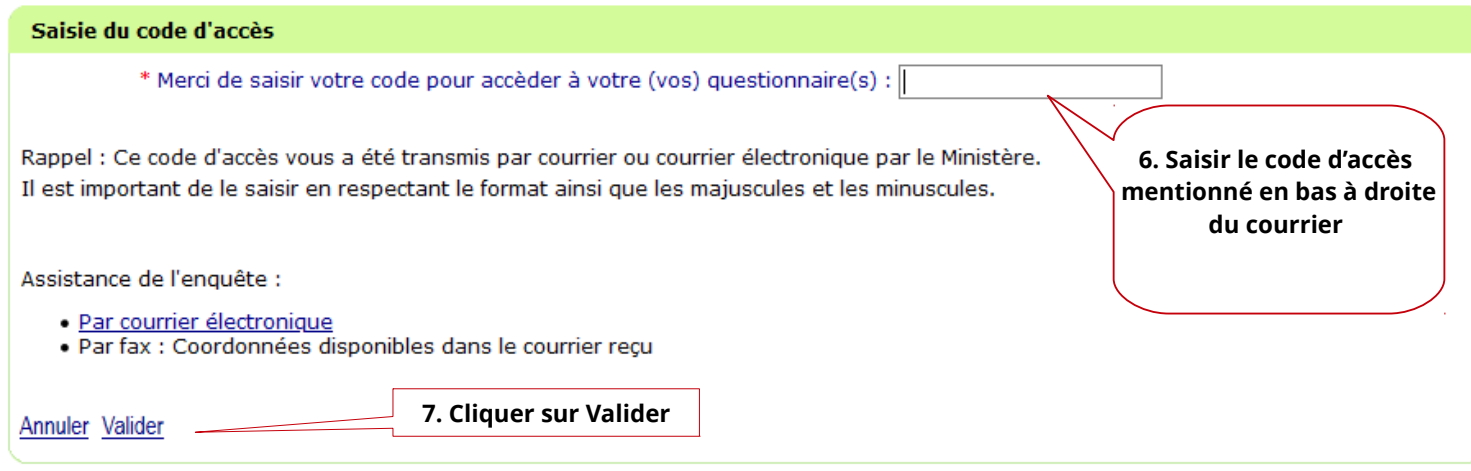

Votre code d'accès validé, vous accédez à votre questionnaire.

#### **3.6/** Un code d'accès unique

Pour l'enquête **Exploitations forestières et Scieries**, à chaque questionnaire correspond un code d'accès unique.

Si vous répondez pour plusieurs questionnaires, merci de modifier le dernier code d'accès saisi.

#### **3.7/** Saisie des données

Pour saisir les données, cliquer sur « **Mon questionnaire** » puis sur « **Commencer la saisie** »

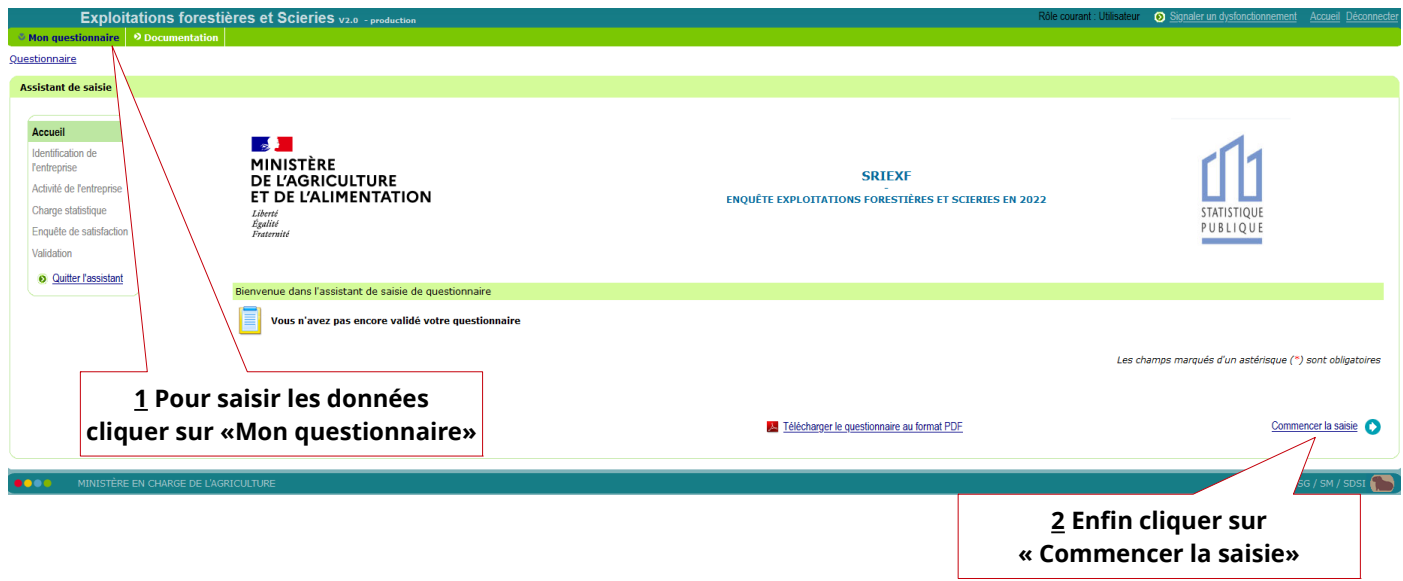

Merci d'utiliser les boutons Etape suivante ou bien Etape précédente pour naviguer dans le questionnaire et non pas les flèches de votre navigateur qui vous permettent d'avancer ou de reculer. L'enregistrement des données s'effectue lorsque vous accéder à l'étape suivante.

Les pages sont pré-remplies avec les données de l'enquête 2022.

La saisie se poursuit de page en page en cliquant sur Etape suivante et se termine après avoir **Validé** en cliquant sur Valider le questionnaire de l'étape Validation du questionnaire.

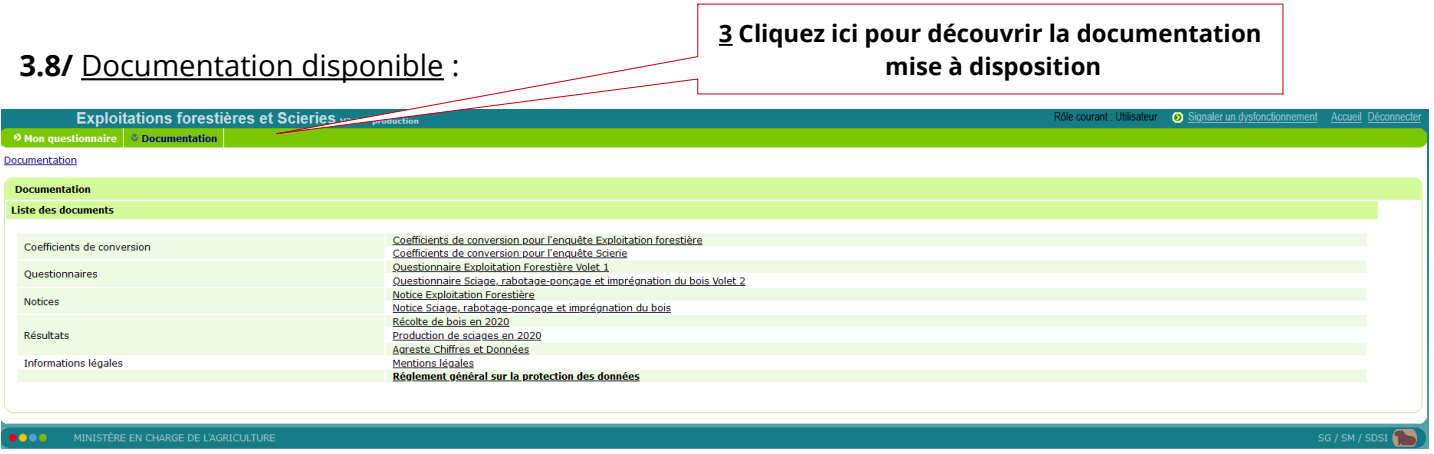

En cliquant sur la rubrique « Documentation » vous trouverez :

- les coefficients de conversion des unités (tonne, m<sup>3</sup>, stère...)
- les questionnaires vierges Volet 1 Exploitations forestières et Volet 2 Scieries
- les notices explicatives
- les derniers résultats de l'enquête
- les mentions légales
- le règlement général sur la protection des données.